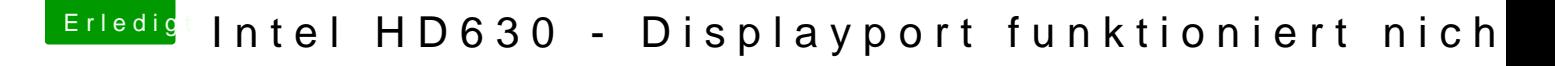

Beitrag von anonymous\_writer vom 20. April 2018, 22:27

Hast du es schon mal ohne die Fake ID bei IntelGFX versucht?

Dieses kleine Programm sollte dir mehr Möglichkeiten für Bildschiermauflösu [https://github.com/Eun/Disa](https://github.com/Eun/DisableMonitor)bleMonitor